## [New-70-776-Dum[ps100% Valid 70-776 VCE and 70-776 P](http://www.mcitpdump.com/?p=7818)DF Dumps 75Q Provided by Braindump2go[16-23]

2018 January New Microsoft 70-776 Exam Dumps with PDF and VCE Updated Today! Following are some new 70-776 Exam Questions:1.|2018 New 70-776 Exam Dumps (PDF & VCE) 75Q&As Download:https://www.braindump2go.com/70-776.html 2.|2018 New 70-776 Exam Questions & Answers Download:

https://drive.google.com/drive/folders/191rIaTzbWdd9hNtirvjRzvhKTjl0Kgbk?usp=sharingQUESTION 16Note: This question is part of a series of questions that present the same scenario. Each question in the series contains a unique solution that might meet the stated goals. Some question sets might have more than one correct solution, while others might not have a correct solution.After you answer a question in this section, you will NOT be able to return to it. As a result, these questions will not appear in the review screen.You have a table named Table1 that contains 3 billion rows. Table1 contains data from the last 36 months.At the end of every month, the oldest month of data is removed based on a column named DateTime.You need to minimize how long it takes to remove the oldest month of data.Solution: You specify DateTime as the hash distribution column.Does this meet the goal?A. YesB. NoAnswer: BQUESTION 17You have an extract, transformation, and load (ETL) process for a Microsoft Azure SQL data warehouse.You run the following statements to create the logon and user for an account that will run the nightly data load for the data warehouse.CREATE LOGIN LoaderLogin WITH PASSWORD = `mypassword';CREATE USER LoaderUser for LOGIN LoaderLogin;You connect to the data warehouse.You need to ensure that the user can access the highest resource class.Which statement should you execute?A. ALTER SERVER ROLE xLargeRC ADD MEMBER LoaderLogin;B. EXEC sp\_addrolemember `xlargerc', `LoaderUser'C. ALTER SERVER ROLE LargeRC ADD MEMBER LoaderUser;D. EXEC sp\_addrolemember `largerc', `LoaderLogin'Answer: BExplanation:

https://docs.microsoft.com/en-us/azure/sql-data-warehouse/sql-data-warehouse-develop- concurrencyQUESTION 18You have a Microsoft Azure Data Lake Analytics service.You plan to configure diagnostic logging.You need to use Microsoft Operations Management Suite (OMS) to monitor the IP addresses that are used to access the Data Lake Store.What should you do?A. Stream [the request logs to an event hub.B. Send the audit logs to Log Analytics.C. Send the r](https://docs.microsoft.com/en-us/azure/sql-data-warehouse/sql-data-warehouse-develop-)equest logs to Log Analytics.D. Stream the audit logs to an event hub.Answer: BExplanation:

https://docs.microsoft.com/en-us/azure/data-lake-analytics/data-lake-analytics-diagnostic-logs

https://docs.microsoft.com/en-us/azure/security/azure-log-auditQUESTION 19You plan to add a file from Microsoft Azure Data Lake Store to Azure Data Catalog.You run the Data Catalog tool and select Data Lake Store as the data source.Which information [should you enter in the Store Account field to connect to the Data Lake Store?A. an email al](https://docs.microsoft.com/en-us/azure/data-lake-analytics/data-lake-analytics-diagnostic-logs)iasB. a server nameC. a URLD. [a subscription IDAnswer: CQUESTION 20You have a Microso](https://docs.microsoft.com/en-us/azure/security/azure-log-audit)ft Azure SQL data warehouse that has a fact table named FactOrder. FactOrder contains three columns named CustomerId, OrderId, and OrderDateKey. FactOrder is hash distributed on CustomerId. OrderId is the unique identifier for FactOrder.FactOrder contains 3 million rows.Orders are distributed evenly among different customers from a table named dimCustomers that contains 2 million rows.You often run queries that join FactOrder and dimCustomers by selecting and grouping by the OrderDateKey column.You add 7 million rows to FactOrder. Most of the new records have a more recent OrderDateKey value than the previous records.You need to reduce the execution time of queries that group on OrderDateKey and that join dimCustomers and FactOrder.What should you do?A. Change the distribution for the FactOrder table to round robin.B. Update the statistics for the OrderDateKey column.C. Change the distribution for the FactOrder table to be based on OrderId.D. Change the distribution for the dimCustomers table to OrderDateKey.Answer: B Explanation:https://docs.microsoft.com/en-us/azure/sql-data-warehouse/sql-data-warehouse-tables-statisticsQUESTION 21You need to define an input dataset for a Microsoft Azure Data Factory pipeline.Which properties should you include when you define the dataset?A. name, type, typeProperties, and availabilityB. name, typeProperties, structure, and availabilityC. name, policy, structure, and externalD. name, type, policy, and structureAnswer: AExplanation:

https://docs.[microsoft.com/en-us/azure/data-factory/v1/data-factory-create-datasetsQUESTION 22You have](https://docs.microsoft.com/en-us/azure/sql-data-warehouse/sql-data-warehouse-tables-statistics) a file in a Microsoft Azure Data Lake Store that contains sales data. The file contains sales amounts by salesperson, by city, and by state.You need to use U-SQL to calculate the percentage of sales that each city has for its respective state.Which code should you use?A. @result=

**SELECT** City, State, WWWWSal-sAmount) OVER ( PARTITION AS CitySalesPercen FROM @Sales;

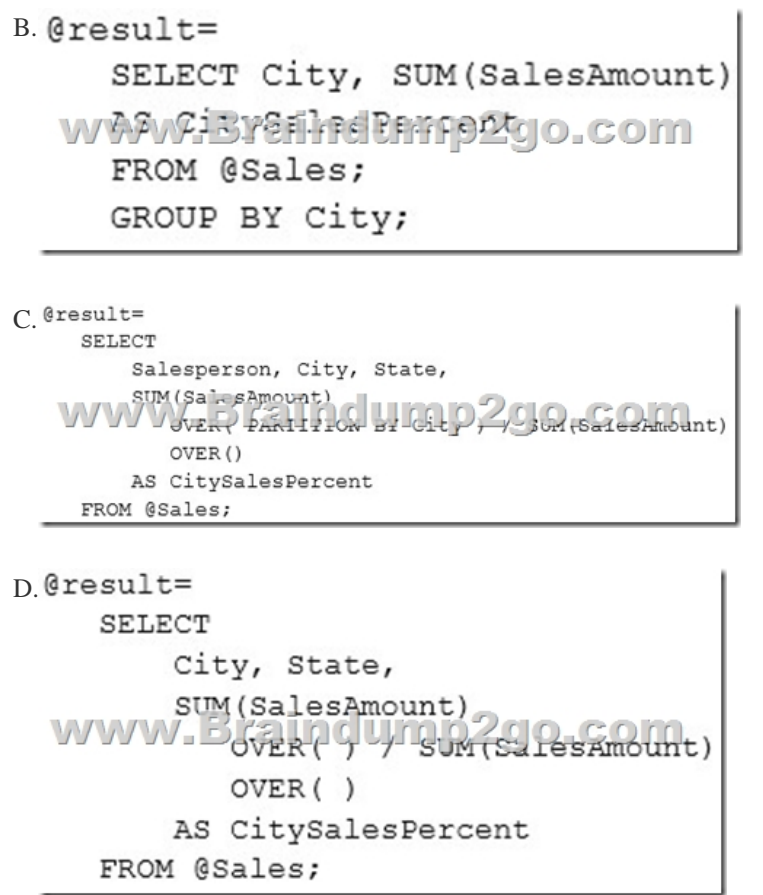

 A. Option AB. Option BC. Option CD. Option DAnswer: AQUESTION 23You have an on-premises data warehouse that uses Microsoft SQL Server 2016. All the data in the data warehouse comes from text files stored in Azure Blob storage. The text files are imported into the data warehouse by using SQL Server Integration Services (SSIS). The text files are not transformed.You need to migrate the data to an Azure SQL data warehouse in the least amount of time possible.Which two actions should you perform? Each correct answer presents part of the solution.NOTE: Each correct selection is worth one point.A. Use SSIS to upload the files in Azure Blob storage to tables in the Azure SQL data warehouse.B. Execute the CREATE EXTERNAL TABLE AS SELECT statement to export the data.C. Use AzCopy to transfer the data from the on-premises data warehouse to Azure SQL data warehouse.D. Execute the CREATE TABLE AS SELECT statement to load the data.E. Define external tables in the Azure SQL data warehouse that map to the existing files in Azure Blob storage.Answer: DEExplanation: https://docs.microsoft.com/en-us/azure/sql-data-warehouse/sql-data-warehouse-load-from-azure-blob-storage-with-polybase !!!RECOMMEND!!!1.|2018 New 70-776 Exam Dumps (PDF & VCE) 75Q&As Download:

https://www.braindump2go.com/70-776.html2.|2018 New 70-776 Study Guide Video: YouTube Video:

[YouTube.com/watch?v=fky71\\_zJ2qU](https://docs.microsoft.com/en-us/azure/sql-data-warehouse/sql-data-warehouse-load-from-azure-blob-storage-with-polybase)